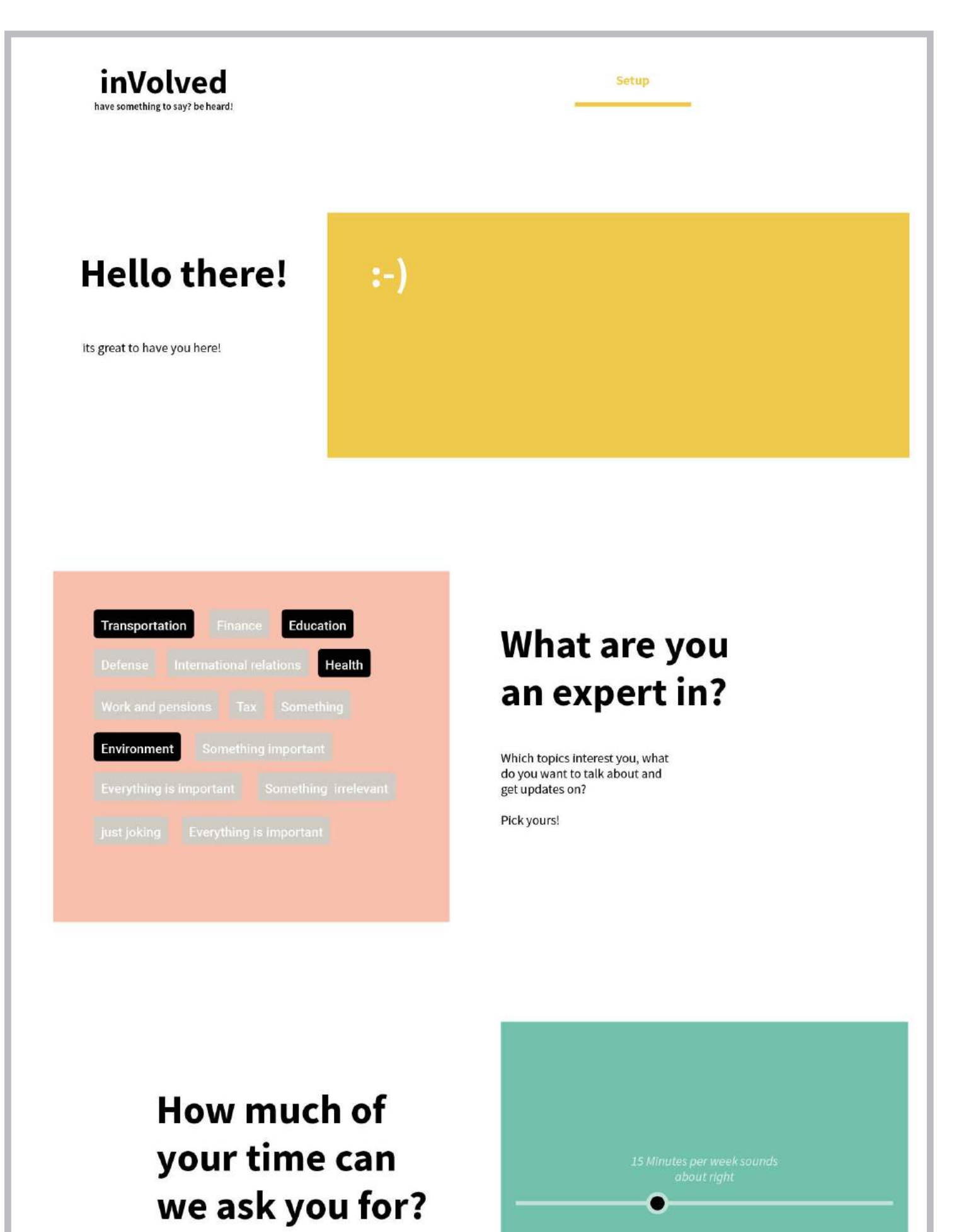

We don't want to keep spamming you with stuff you're not interested in.

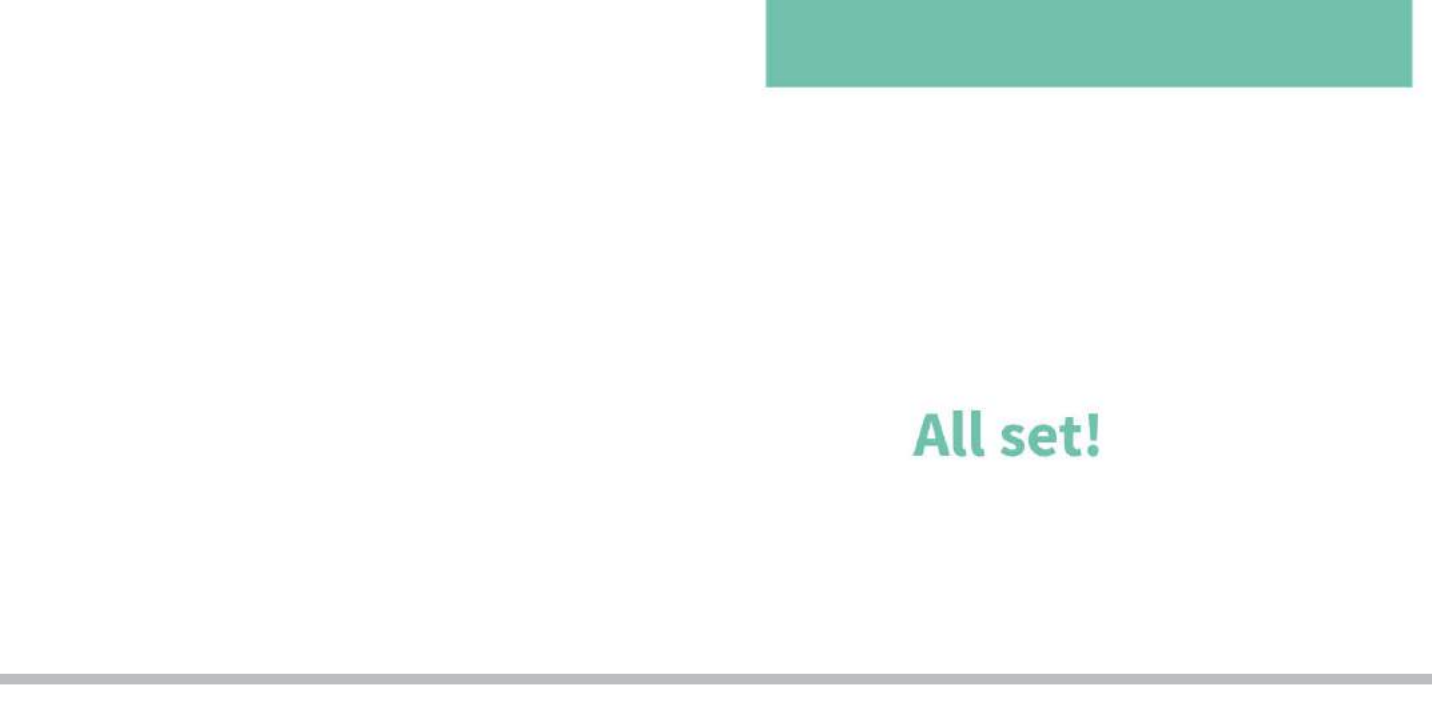

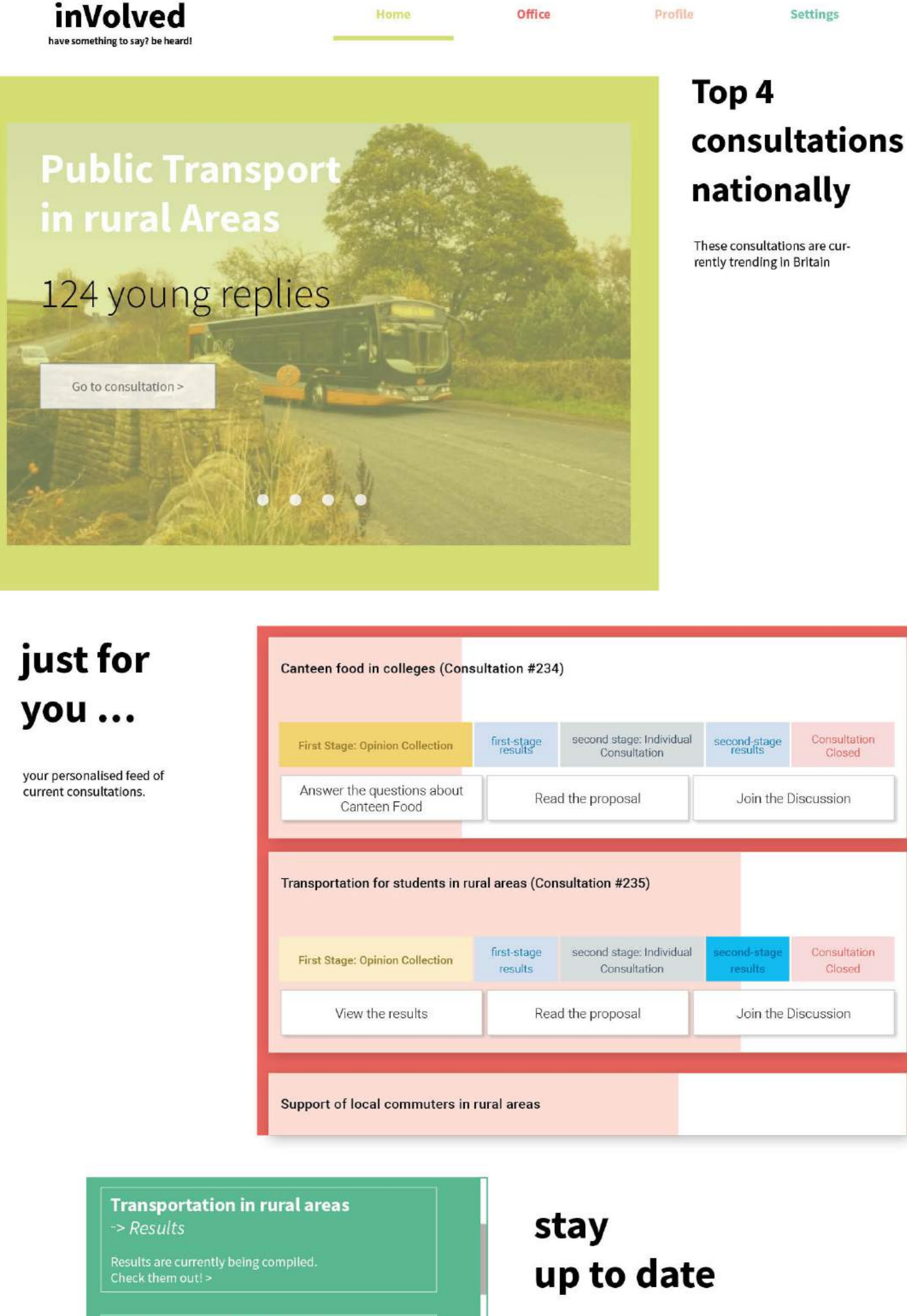

## **Genderneutral toilets at schools** -> 1st reading in Parliament

You voiced your thoughts in this consultation in October. By now the results have made it into parliament!<br>Check it out, >

## Some other consultation

these are the consultations you participated in. This is what's happening now

inVolved have something to say? be heard!

Media Handle Media Hanlde

Imprint + Privacy

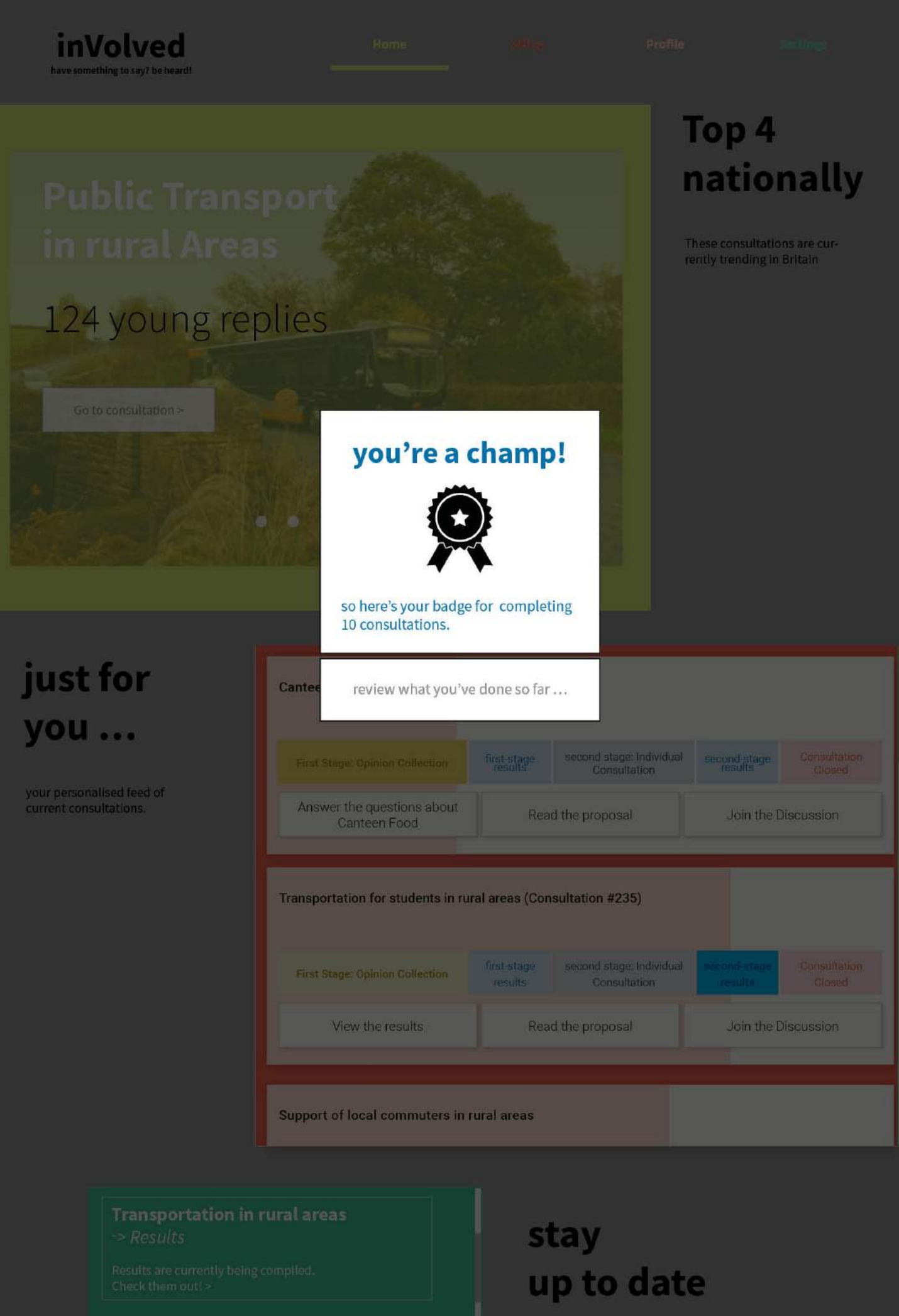

these are the consultations you<br>participated in. This is what's happening now

inVolved have something to say? be heard

Media Handle Media Hanlde

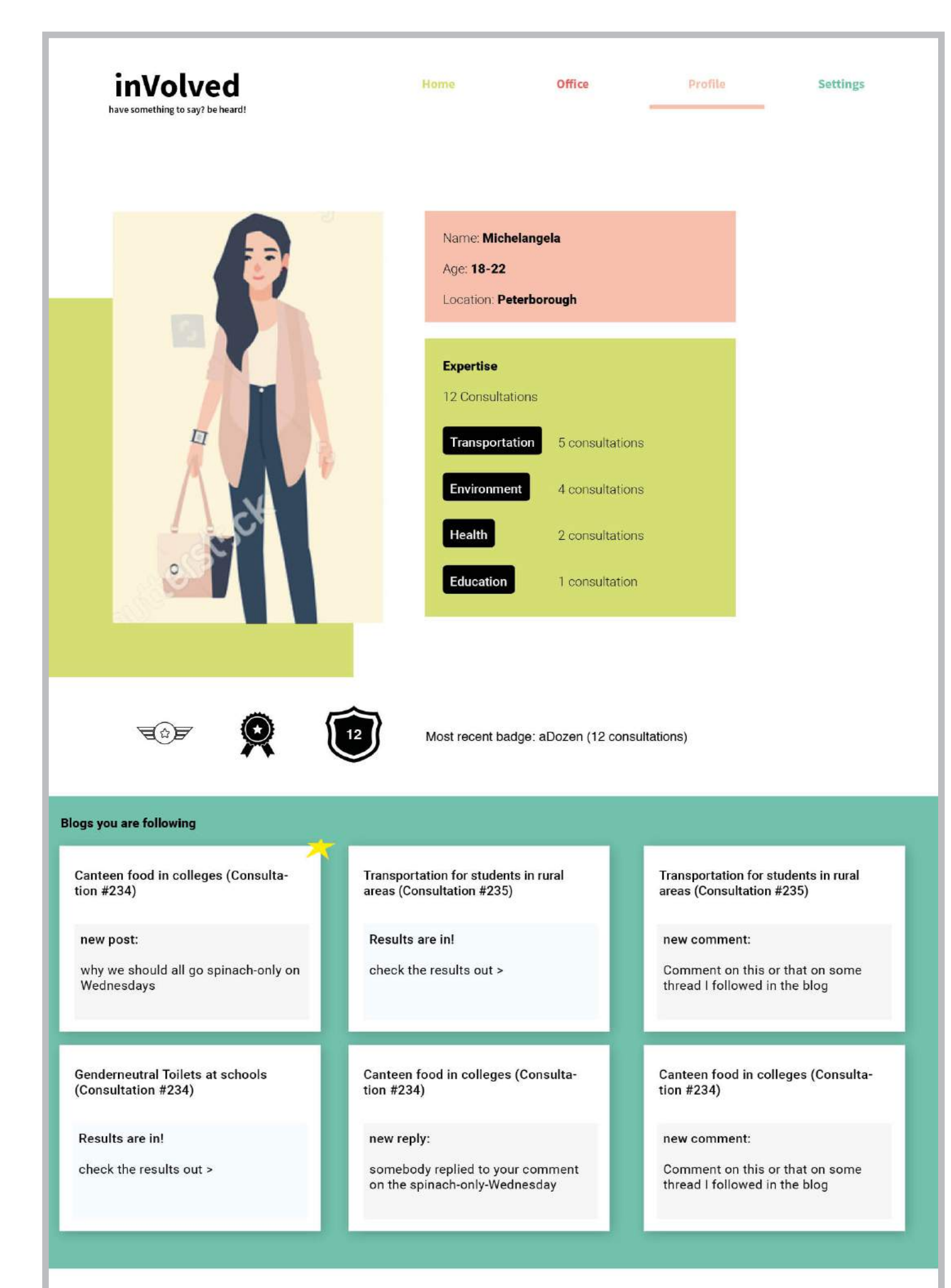

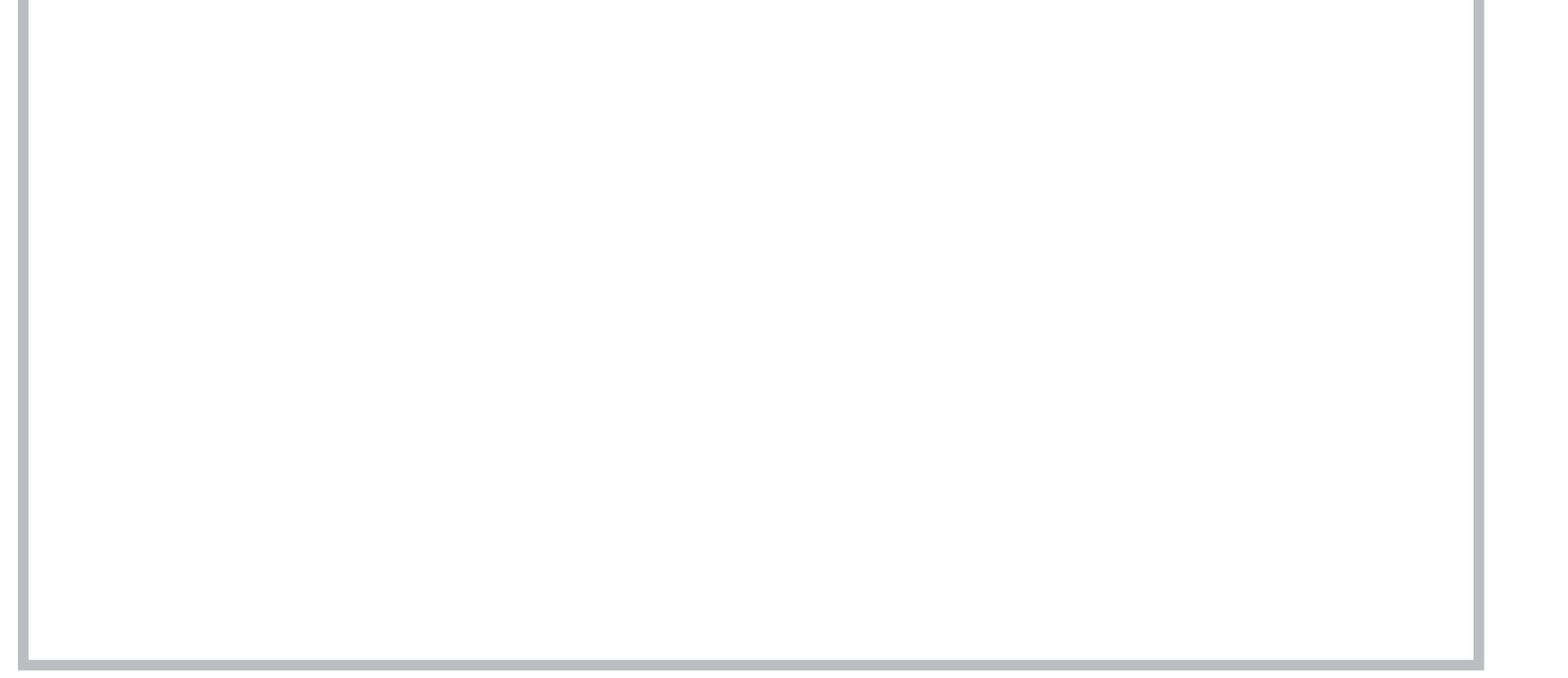

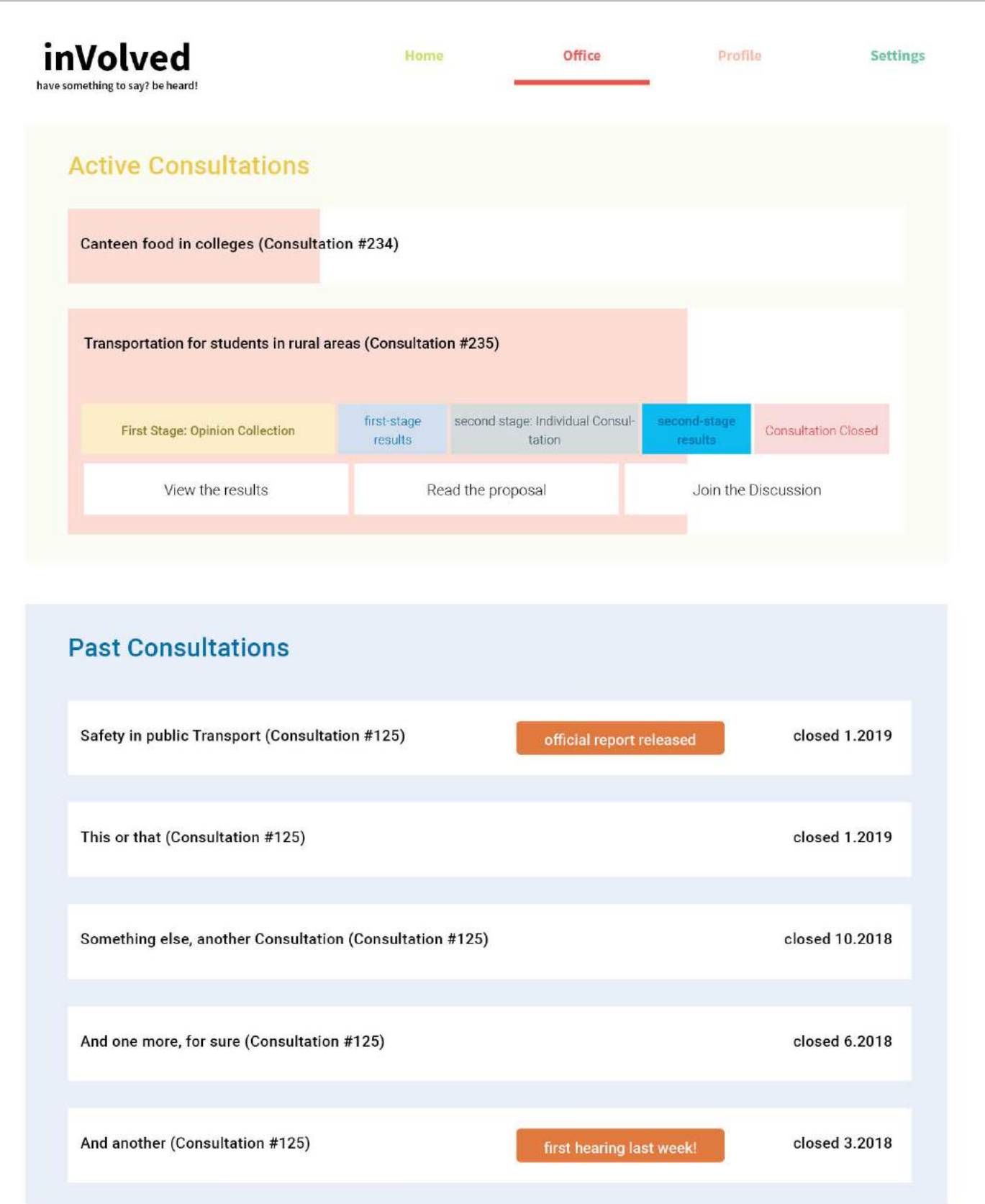

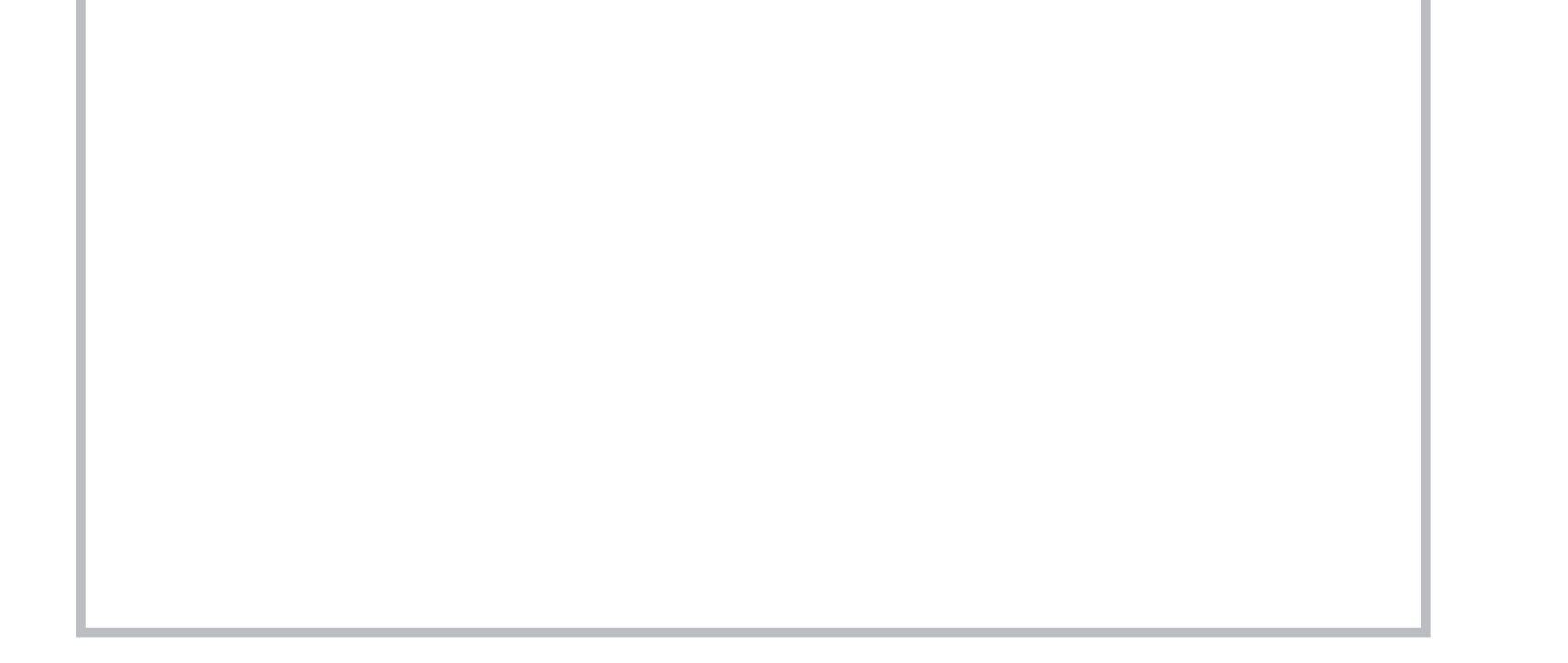

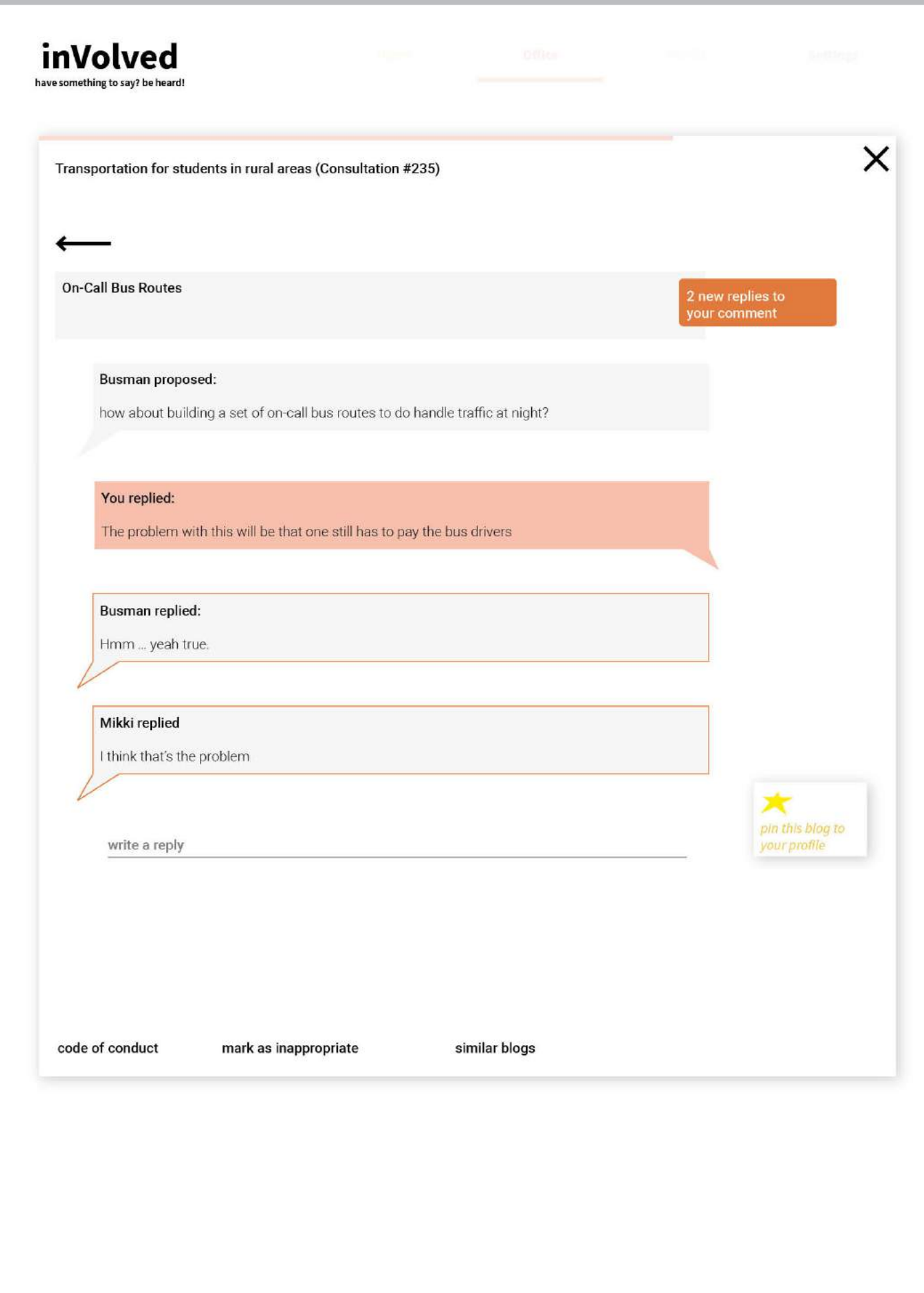

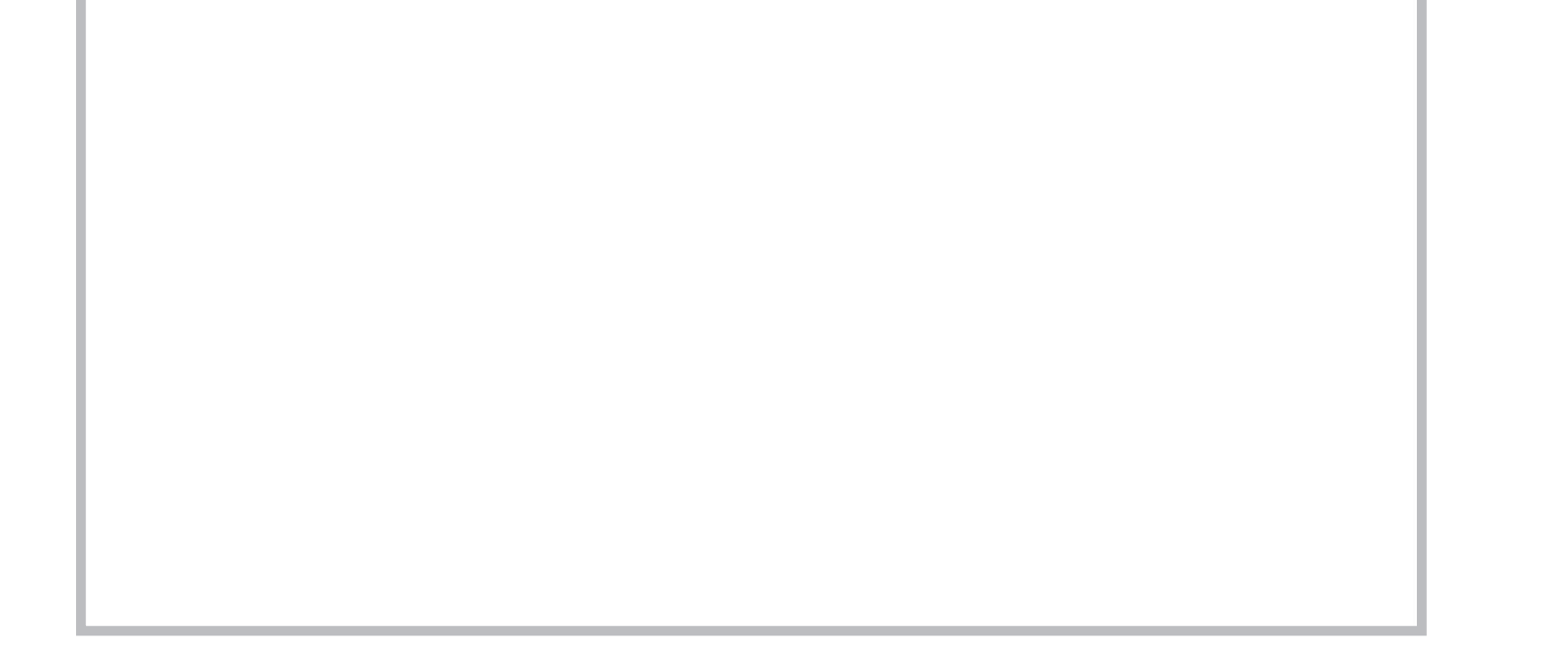